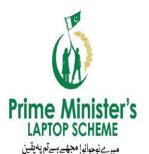

# **KEEPING PROMISES BOOSTING IT-BASED KNOWLEDGE**

**Prime Minister's Laptop Scheme** (Phase-III)

Prime Minister's Laptop Scheme is a revolutionary initiative to enhance the scope of research and quality education in the country and increase the access of Information Technology. Students studying in Public Sector Universities/ Degree Awarding Institutions recognized by Higher Education Commission (HEC) are advised to get registered online on http://pmnls.hec.gov.pk and update their profiles.

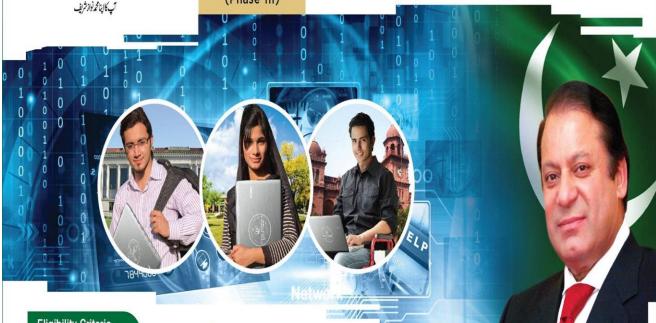

#### **Eligibility Criteria**

- Must be enrolled in a Public Sector University/ College/ Government College of Technology as of June 30, 2016
- ▶ Students enrolled in PhD/ MS/ MPhil or equivalent of 18-year
- ▶ Students enrolled in one or two year Masters degree programme i.e. equivalent to 16-year education (morning and evening)/students enrolled in four-year or five-year Bachelors degree programme (morning and evening)
- > Students studying as distant learner in Virtual University of Pakistan or Allama Iqbal Open University
- > Students studying in government degree or postgraduate colleges of Federal Capital (ICT) and Federally Administered Tribal Areas (FATA).
- > Students' eligibility and enrolment status as defined above shall be determined on the day of distribution of laptops, however if there is any unforeseen delay causing ineligibility of students, then those students having their online application submitted and "Accepted for Merit" will maintain their eligibility intact.

> Students enrolled after following dates shall be considered eligible

| S. No. | Programme                               | Enrolment after                             |
|--------|-----------------------------------------|---------------------------------------------|
| 1.     | PhD                                     | June 30, 2011                               |
| 2.     | MS/MPhil or Equivalent                  | June 30, 2014                               |
| 3.     | MBA (1.5/ 2.5/ 3.5 Years)               | Dec. 31, 2014/ Dec. 31, 2013/ Dec. 31, 2012 |
| 4.     | Masters (16 years)                      | June 30, 2014                               |
| 5.     | Undergraduate (4/5 Years)               | June 30, 2012/ June 30, 2011                |
| 6.     | Diploma of Associate Engineering        | June 30, 2013                               |
| 7.     | FA/ FSc (Only for FATA and ICT regions) | June 30, 2014                               |

► FATA – Federally Administered Tribal Area. ► ICT – Islamabad Capital Territory.

#### **Distribution Criteria**

- Full coverage to newly enrolled PhD, MPhil, MS 18 years or equivalent programme students in any public sector HEI
- ▶ 2.5% Quota (i.e. 2500) for distance learning students of Virtual University and 2.5% Quota (i.e. 2500) for Allama Iqbal Open University
- ▶ 5% Quota (i.e. 5,000) for students of Government Colleges of Technology
- 5% Quota (i.e. 5,000) for students of degree and postgraduate colleges of Islamabad and FATA

#### How to apply

Students who meet the eligibility criteria are advised to visit PMNLS portal

http://pmnls.hec.gov.pk

and update their profiles or apply latest by

December 26, 2016.

For further details, please visit:

www.hec.gov.pk/laptops

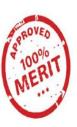

From Resolve to Realization

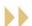

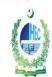

## **Higher Education Commission**

Sector H-9, Islamabad - Pakistan Email: pmnls@hec.gov.pk

www.hec.gov.pk

### **Registration of PMNLs (Phase-III)**

Registration of PM's National Laptop Scheme (Phase-III) has been started, please follow the instructions while registration & updation of record (already applied in Phase-II):-

- i) For 1<sup>st</sup> time registration please visit the link http://pmnls.hec.gov.pk and follow the instruction given on website (Detail Instructions are below please read carefully before filling the form).
- ii) Those students, who have already applied in Phase-2, but not selected can update their record after 3<sup>rd</sup> December 2016 through user ID & password given by HEC. www.helpdesk.hec.gov.pk
- iii) Last date for registration & updation of record is 26<sup>th</sup> December 2016; no further extension will be given.

Before registration or updation of record please follow the instruction given below:-

## Eligibility Criteria (Phase-III)-Ongoing

• Students enrolled not earlier than their respective program duration as per the table below:

| S. No. | Program                     | Duration (Max.)     | Enrolment after                                                                       |
|--------|-----------------------------|---------------------|---------------------------------------------------------------------------------------|
| 1.     | PhD                         | 5 years             | June 30, 2011 (Fall 2011)                                                             |
| 2.     | MS/ MPhil                   | 2 years             | June 30, 2014 (Fall 2014)                                                             |
| 3.     | MBA 1.5/ 2.5/ 3.5           | 1.5/ 2.5/ 3.5 years | Dec. 31, 2014( Spring 2015)/ Dec. 31, 2013( Spring 2014)/ Dec. 31, 2012 (Spring 2013) |
| 4.     | Masters (16 year education) | 2 years             | June 30, 2014 (Fall 2014)                                                             |
| 5.     | Bachelors                   | 4/ 5 years          | June 30, 2012 (Fall 2012)/ June 30, 2011 (Fall 2011)                                  |

| <b>Enrollment Semesters</b> | Year Of study   | Semester to be enter |
|-----------------------------|-----------------|----------------------|
| Spring 2016                 | 1 <sup>st</sup> | 1 <sup>st</sup>      |
| Fall 2015                   | 1 <sup>st</sup> | 2 <sup>nd</sup>      |
| Spring 2015                 | 2 <sup>nd</sup> | 3 <sup>rd</sup>      |
| Fall 2014                   | 2 <sup>nd</sup> | 4 <sup>th</sup>      |
| Spring 2014                 | 3 <sup>rd</sup> | 5 <sup>th</sup>      |
| Fall 2013                   | 3 <sup>rd</sup> | 6 <sup>th</sup>      |
| Spring 2013                 | 4 <sup>th</sup> | 7 <sup>th</sup>      |
| Fall 2012                   | 4 <sup>th</sup> | 8 <sup>th</sup>      |
| Spring 2012                 | 5 <sup>th</sup> | 9 <sup>th</sup>      |
| Fall 2011                   | 5 <sup>th</sup> | 10 <sup>th</sup>     |

#### **Instructions:**

If any student does not found their respective department /program please contact focal person, immediately and before the closing date of registration

- Only student's CNIC will be entered while applying for the scheme, if any student applied against parents/relative will lead to the disqualification from the scheme.
- When a student entered their CNIC No. and accept term and conditions the following form will be open.
- All detail is filled for the information of the students.

### **Personal Information**

| Full Name*          | Select your Full name according to CNIC                                                        |
|---------------------|------------------------------------------------------------------------------------------------|
| Father's Name*      | Select your Father name according to CNIC                                                      |
| Date of Birth *     | According to the CNIC                                                                          |
| Gender*             | ○ Male                                                                                         |
| Permanent Address*  | Select your Correct address                                                                    |
| Domicile Province*  | Province of Domicile Like Punjab, Sindh                                                        |
| Domicile City*      | Select correct city of Domicile, if city not found in the list please add the most nearest one |
| Employment Status*  | C Employed C Not Employed                                                                      |
|                     | * Employment status will not affect the eligibility of Scheme.                                 |
| Are you enrolled as | ° No ° Yes                                                                                     |

| disabled Student?*  |                                                                 |
|---------------------|-----------------------------------------------------------------|
| Have you received a | If you receive any laptops from any other scheme please mention |
| laptop before?*     |                                                                 |

### **Academic Information**

| Information required by the HEC | Student information<br>to be filled by the<br>student applying 1 <sup>st</sup><br>time in Phase-III | Please follow the instructions while Registration                                                        |
|---------------------------------|----------------------------------------------------------------------------------------------------|----------------------------------------------------------------------------------------------------|
| Enrollment Number               |                                                                                                    | (Full Registration No. as per Student                                                                    |
|                                 |                                                                                                    | Card) example 111-FMS/MBA/F15                                                                            |
| City of University              |                                                                                                    | Islamabad                                                                                                |
| University                      |                                                                                                    | IIUI                                                                                                    |
| Campus                          |                                                                                                    | "Main Campus"                                                                                            |
| University Department           |                                                                                                    | Select your concern department                                                                           |
| Degree Level                    |                                                                                                    | Please select your degree level (Bachelors/masters 16 year, Masters 18 years/PHD)  NOTE FOR MBA STUDENTS |
|                                 |                                                                                                    | • Students of MBA executive                                                                              |
|                                 |                                                                                                    | should be mentioned                                                                                      |
|                                 |                                                                                                    | "Bachelors/Masters 16 years)                                                                             |
|                                 |                                                                                                    | • Students of MBA 3.5/1.5 should                                                                         |
|                                 |                                                                                                    | be mentioned "Masters (18                                                                                |
|                                 |                                                                                                    | years)/PHD)                                                                                              |
| Degree Program                  |                                                                                                    | Select your degree program                                                                               |
| Program Duration                |                                                                                                    | Will automatically selected on the                                                                       |
|                                 |                                                                                                    | basis of degree program                                                                                  |

| Percentage in Last Exam | Will automatically calculated on the          |
|-------------------------|-----------------------------------------------|
| Grading System          | Should be selected "CGPA System"              |
| HSSC or Eqv             | Intermediate or Equivalent                    |
| Percentage Secured in   | Percentage of HSSC (FA/FSc)                   |
| Marks Detail            |                                               |
|                         | basis of semester field                       |
| Year of study           | Will automatically selected on the            |
|                         | Admission                                     |
|                         | mentioned note of Date of                     |
|                         | Arabic Please follow above                    |
|                         | Student of BS (Islamic Studies &              |
|                         | of Spring 2016 semester                       |
| Semester                | Mentioned your correct semester No.           |
| (Annual/Semester)       | System"                                       |
| System                  | Should be Selected "Semester                  |
|                         | the Year when there CGPA courses has started  |
|                         | date of admission and semester according to   |
|                         | Arabic) studying CBS are advised to enter the |
|                         | All the students of BS (Ussuludin) and BS (   |
|                         | ARABIC Dept only:                             |
|                         | Note for Islamic Studies &                    |
|                         | February.                                     |
|                         | your admission date will be 01-               |
|                         | If your admission in Spring semester          |
|                         | September &                                   |
|                         | your admission date will be 01-               |
| Date of admission       | If your admission in Fall semester            |

|                    | basis of CGPA (don't worry if it is not |
|--------------------|-----------------------------------------|
|                    | matching with your result card)         |
| CGPA / GPA in Last | Please entered carefully CGPA of        |
| Exam               | Spring 2016 Semester.                   |

### **Contact Information**

| Cell phone number*            | Please enter your correct Cell phone number which will be used for further correspondence. Messages from HEC will be received on this number. Verification code will also be received on this number. No request for correction/ edit will be entertained later on |
|-------------------------------|----------------------------------------------------------------------------------------------------|
| Cell phone verification code* | Code received from HEC will be entered for further process                                                                                                    |
| Email*                        | please mention correct email, verification code will be received on<br>the email mentioned. Email will also be used for further<br>correspondence so be very careful while entering the email address                                                              |
| Email verification code       | Code received from HEC will be entered for further process                                                                                                    |
| Enter Captcha:*               |                                                                                                    |

Click ""Submit""

And Good Luck for the future award of laptop

Ali Raafie (Asst Admin Officer) Laptop Scheme